Государственное бюджетное учреждение дополнительного профессионального образования «Санкт-Петербургский центр оценки качества образования и информационных технологий»

ПРИНЯТА Научно-методическим Советом

(протокол от 15.06 2022 № 2)

**УТВЕРЖДЕНА** И.о. директора ГБУ ДПО «СПбЦОКОиИТ» Е.Б. Степаненко

# ДОПОЛНИТЕЛЬНАЯ ПРОФЕССИОНАЛЬНАЯ ПРОГРАММА ПОВЫШЕНИЯ КВАЛИФИКАЦИИ

Анализ результатов образовательной деятельности в табличном процессоре

> Автор: Агафонова Т.А.

Санкт-Петербург 2022 год

# **Пояснительная записка**

Дополнительная профессиональная программа повышения квалификации «Анализ результатов образовательной деятельности в табличном процессоре» (далее - Программа) предназначена для использования в системе повышения квалификации руководящих и педагогических работников образовательных организаций.

Программа предусматривает изучение возможностей табличного процессора для анализа результатов образовательной деятельности:

- настройки пользовательского интерфейса табличного процессора;
- работы с данными в табличном процессоре;
- работы с таблицами и диаграммами в табличном процессоре;
- применения простых и сложных функций в табличном процессоре.

В основу обучения по данной ДПП положены профессиональные стандарты: "Педагог" (педагогическая деятельность в сфере дошкольного, начального общего, основного общего, среднего общего образования)"; "Педагог дополнительного образования детей и взрослых"[,](https://docs.cntd.ru/document/608483110#6520IM) ["Руководитель образовательной организации \(управление дошкольной образовательной](https://docs.cntd.ru/document/608483110#6520IM)  [организацией и общеобразовательной организацией\)"](https://docs.cntd.ru/document/608483110#6520IM).

Программа ориентирована на педагогических и руководящих работников.

Программа рекомендована для слушателей, прошедших подготовку в области ИКТ на уровне общепользовательской ИКТ-компетентности.

Программа реализуется с использованием электронного обучения.

**Цель реализации программы**– совершенствование ИКТ - компетенций слушателей в области освоения обработки и анализа данных в табличном процессоре.

**Объем (срок освоения) программы –** 36 часов**.**

**Форма обучения:** очная.

# **Планируемые результаты обучения:**

Программа направлена на совершенствование следующей профессиональной компетенции (обязательные результаты обучения):

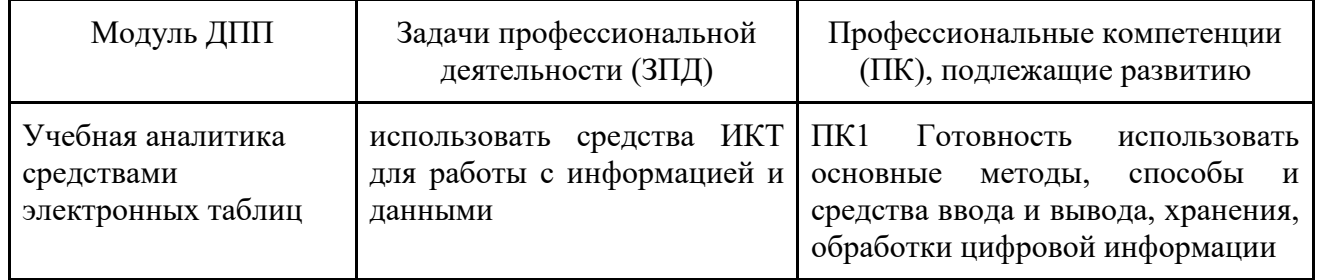

В соответствии с указанными выше профессиональными стандартами в результате освоения программы слушатель должен приобрести следующие знания и умения:

слушатель должен знать:

- интерфейс табличного процессора;
- способы создания электронных таблиц;
- различные форматы данных;
- сложные приемы ввода данных;
- особенности копирования в электронной таблице;
- особенности ввода формул;
- особенности построения диаграмм;

слушатель должен уметь:

- создавать многостраничный документ в электронных таблицах;
- использовать различные приемы ввода данных;
- форматировать и редактировать данные;
- использовать формулы, сложные функции, диаграммы и сводные таблицы;
- анализировать результаты образовательной деятельности, используя возможности

электронных таблиц. Слушатель должен приобрести практический опыт обработки и анализа данных: преобразования и представления информации и в различных формах (текст, таблица, график, диаграмма и др.), использования простых формул и сложных функций, работой со сводными таблицами.

# **Учебный план**

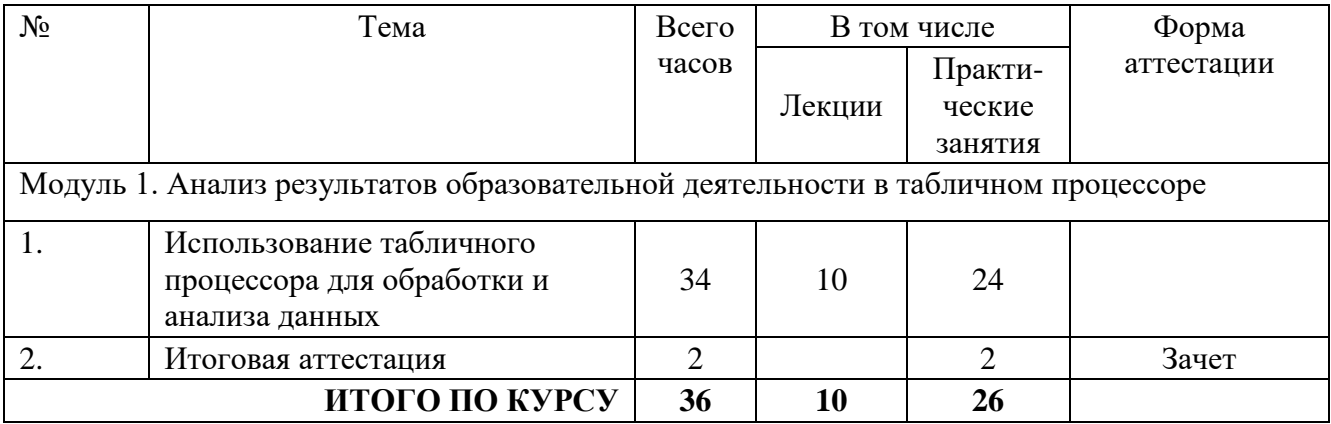

# **Рабочая программа**

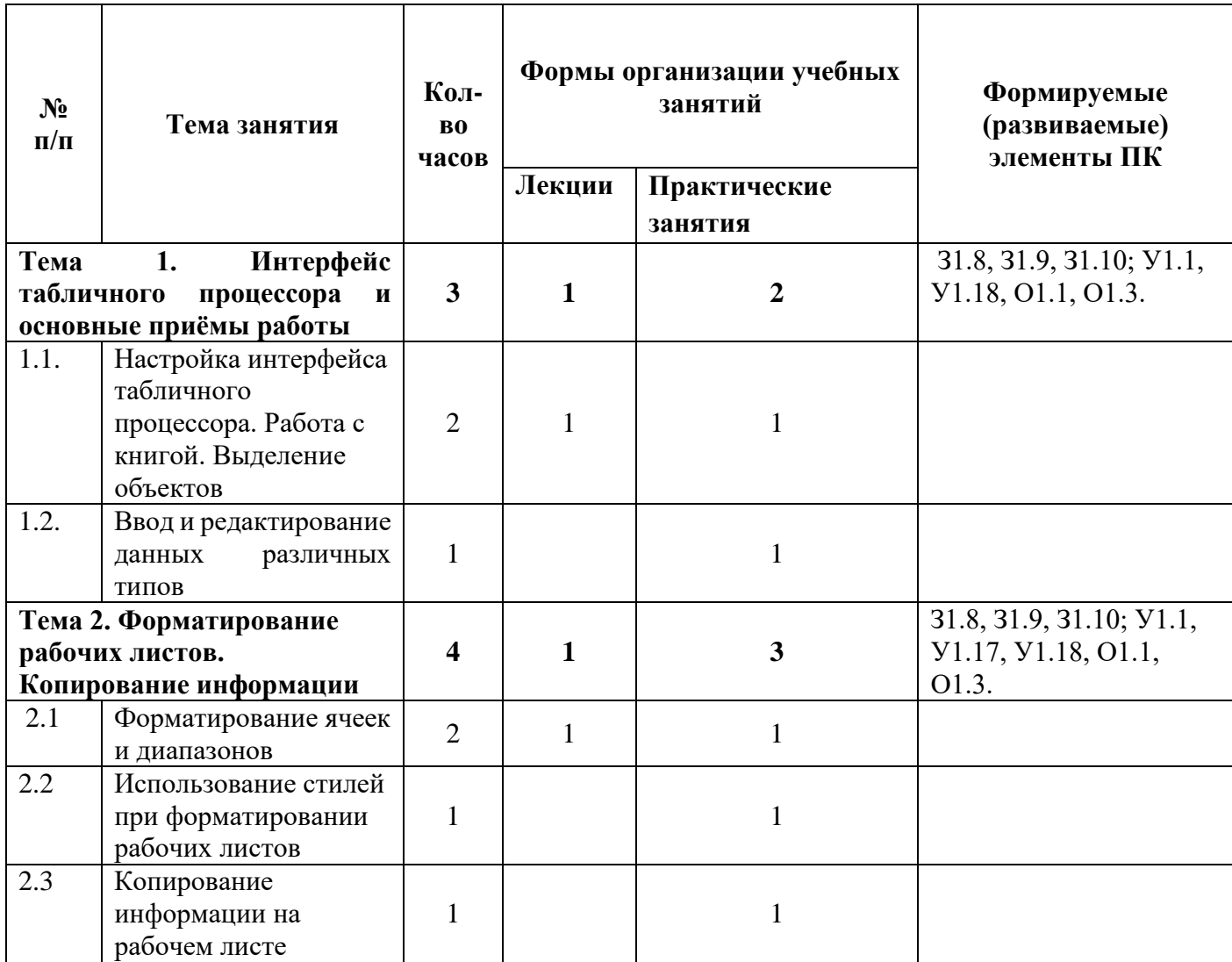

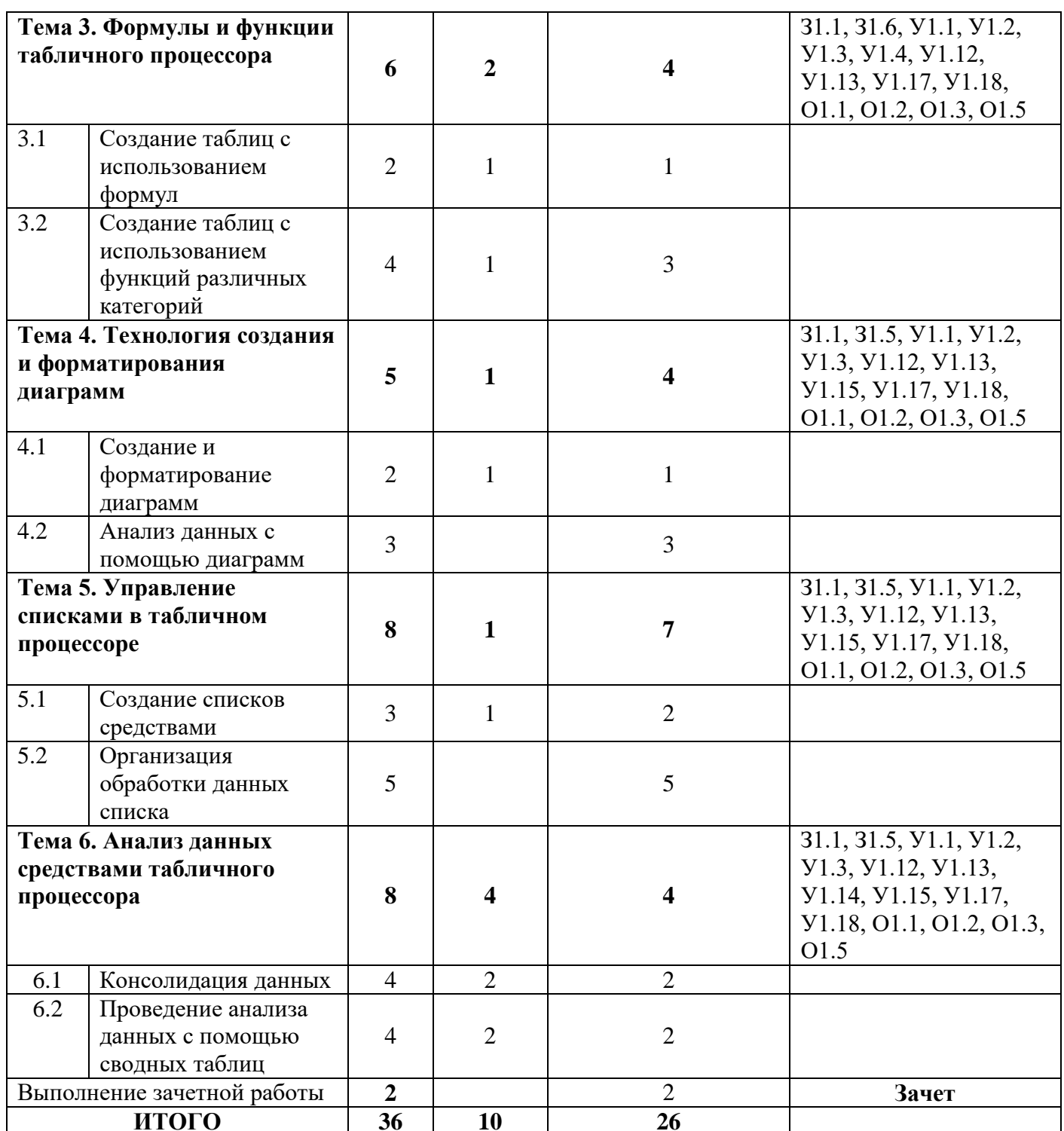

# Формируемые (развиваемые) элементы ПК из таблицы:

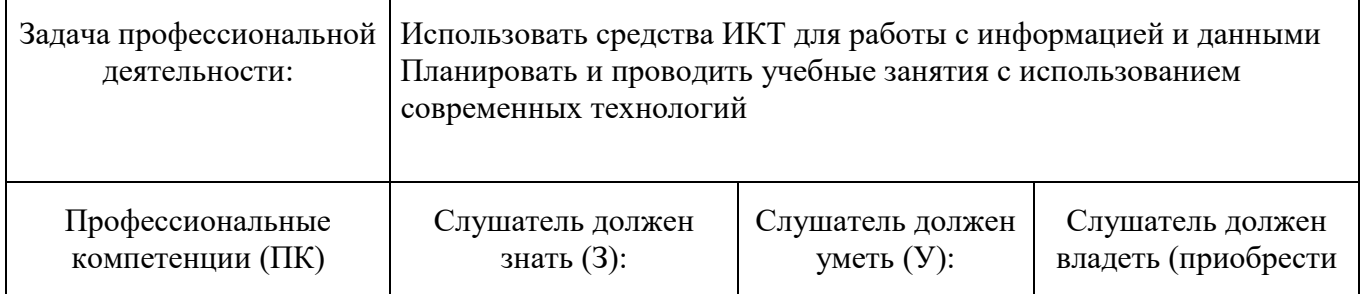

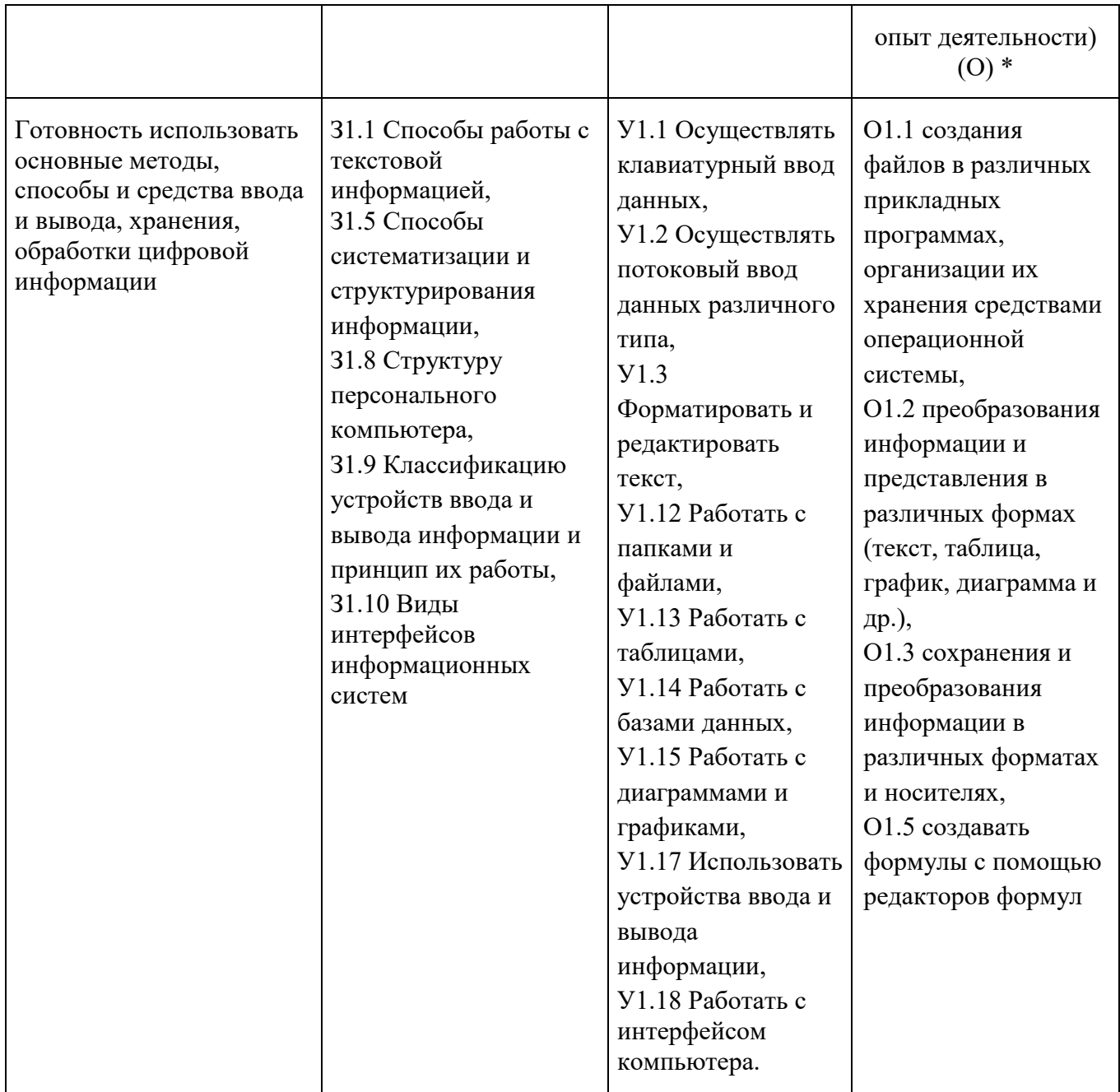

# Перечень тем учебного модуля:

Тема 1. Интерфейс табличного процессора и основные приёмы работы. (3 часа)

1.1. Настройка интерфейса табличного процессора (2 час).

Основные вопросы темы. Основные элементы окна приложения. Строка и команды меню. Контекстные меню. Панели инструментов. Рабочая книга и её основные элементы. Понятие диапазона. Выделение на рабочем листе. Выделение целых строк и столбцов. Выделение группы рабочих листов.

1.2. Ввод и редактирование данных различных типов (1 час)

Основные вопросы темы. Особенности ввода данных различных типов: ввод текстовых данных, ввод числовых данных, ввод даты и времени. Использование автозаполнения при вводе информации.

Тема 2. Форматирование рабочих листов. Копирование информации (4 часа)

2.1. Форматирование ячеек и диапазонов (2 часа)

Основные вопросы темы. Форматирование отдельных фрагментов текста в ячейке. Выравнивание и изменение ориентации текста и чисел в ячейках. Особенности форматирования чисел. Форматирование дат и времени.

2.2. Использование стилей при форматировании рабочих листов (1 час)

Основные вопросы темы. Использование имеющихся стилей. Создание новых стилей. Удаление стиля. Объединение стилей различных рабочих книг

2.3. Копирование информации на рабочем листе. (1 час)

Основные вопросы темы. Различные способы копирования и перемещения информации на рабочем листе. Понятие абсолютной и относительной ссылок. Копирование формул. Копирование рабочих листов из разных книг.

Тема 3. Формулы и функции табличного процессора (6 часов)

3.1. Создание таблиц с использованием формул. (2 часа)

Основные вопросы темы. Правила составления формул. Ввод формул непосредственно в ячейке. Ввод формул в строке формул. Редактирование формул. Отображение формул непосредственно на рабочем листе.

3.2. Создание таблиц с использованием функций различных категорий (4 часа)

Основные вопросы темы. Понятие функции. Примеры использования функций l. Мастер функций. Математические функции. Статистические функции. Функции даты и времени. Логические функции. Сообщения об ошибках.

Тема 4. Технология создания и форматирования диаграмм (5 часов)

4.1. Создание и форматирование диаграмм (2 часа)

Основные вопросы темы. Элементы диаграмм. Выбор типа диаграмм. Способы создания диаграмм. Использование мастера диаграмм. Настройка и форматирование диаграмм. Редактирование различных элементов диаграмм.

4.2. Анализ данных с помощью диаграмм (3 часа)

Основные вопросы темы. Пользовательские типы диаграмм. Работа с данными диаграммы. Изменение значений на рабочем листе с помощью диаграммы.

Тема 5. Управление списками в табличном процессоре (8 часов)

5.1. Создание списков средствами табличного процессора (3 часа)

Основные вопросы темы. Основные сведения о базах данных. Присвоение имён ячейкам и диапазонам. Использование списков в качестве баз данных. Способы ввода данных в список. Проверка вводимых значений.

5.2. Организация обработки данных списка (5 часов)

Основные вопросы темы. Средства сортировки в табличном процессоре. Основные способы сортировки. Обеспечение поиска и фильтрации данных. Автофильтр; расширенный фильтр. Использование фильтров для анализа данных.

Тема 6. Анализ данных средствами табличного процессора. (8 часов)

6.1. Консолидация данных (4 часа)

Основные вопросы темы. Связывание ячеек. Способы связывания ячеек и диапазонов. Изменение и удаление связей. Консолидация данных по физическому расположению. Консолидация данных по заголовкам строк и столбцов. Связывание консолидированных данных с исходными.

6.2. Проведение анализа данных с помощью сводных таблиц (4 часа)

Основные вопросы темы. Понятие сводной таблицы. Создание сводной таблицы. Изменение внешнего вида сводной таблицы. Обновление сводной таблицы. Изменение макета сводной таблицы и ее форматирование. Использование сводной таблицы для консолидации данных. Общие и промежуточные итоги сводной таблицы.

# **Перечень практических работ:**

*Практическая работа № 1. Тема «Интерфейс табличного процессора и основные приёмы работы***»:**

задание по настройке интерфейса табличного процессора, работа с книгой, выделение объектов;

задание на ввод и редактирование данных различных типов.

*Практическая работа № 2. Тема «Форматирование рабочих листов. Копирование информации»:*

- задания по форматированию ячеек;
- задания по форматированию листов, используя различные стили;
- задания по копированию информации на рабочем листе.

*Практическая работа № 3. Тема «Формулы и функции табличного процессора»:*

- задания по созданию таблиц с формулами;
- задания по использованию функций различных категорий.

*Практическая работа № 4. Тема «Технология создания диаграмм и графиков»:*

- задания по созданию диаграмм;
- задания по форматированию диаграмм;
- заданию по анализу данных с помощью диаграмм.

*Практическая работа № 5. Тема «Управление списками в табличном процессоре»:*

- задания по созданию списков;
- задания по обработки данных списка.

*Практическая работа № 6. Тема «Анализ данных средствами табличного процессора»:*

- задания по консолидации данных;
- задания по анализу данных с помощью таблиц*.*

## **Календарный учебный график**

Общая продолжительность обучения составляет от двух до восьми недель в зависимости от расписания занятий.

Режим аудиторных занятий:

Часов в день: 1-6 академических часов в день; 1-6 дней в неделю.

Обучение по программе предусматривает итоговую аттестацию на последнем занятии в форме письменного зачета.

Дата начала обучения определяется по мере комплектования групп, и на каждую группу составляется календарный учебный график.

## **Организационно-педагогические условия**

#### **Квалификация педагогических кадров**

Обучение по данной программе осуществляется старшими преподавателями, имеющим опыт работы с техническими и программными средствами, использующимися при реализации программы.

#### **Материально-техническое обеспечение дисциплины:**

- учебная аудитория, снабженная компьютером и мультимедийным оборудованием для презентаций;
- рабочие станции слушателей и преподавателя, объединенные в локальную компьютерную сеть, с возможностью работы с мультимедиа, доступа к учебному серверу и выходом в Интернет;
- мультимедийный проектор;
- сканер;
- принтер;
- ксерокс.

# **Программные средства обеспечения курса:**

- операционная система;
- табличный редактор;
- антивирусная программа;
- интернет-браузер.

## **Учебно-методическое обеспечение программы**

Учебно-методический комплекс по дисциплине включает программу, примерный список основной и рекомендуемой литературы по программе, электронные материалы по тематике программы (выдаются слушателям и/или публикуются на сетевом ресурсе).

## **Основная литература:**

1. Табличный процессор Microsoft Excel. Учебное пособие [Текст] /Сост.: – СПб: ГБУ ДПО «СПбЦОКОиИТ», 2018. – 82 с.

## **Рекомендуемая литература:**

- 1. Василькова И. В., Васильков Е. М., Романчик Д. В. Основы информационных технологий в Microsoft Office 2010. Практикум; Тетра Системс - М., 2012. - 144 c.
- 2. Левин, Александр Word это очень просто! / Александр Левин. М.: Питер, 2011. 128c.
- 3. Мэтью Макдональд Excel 2007. Недостающее руководство СПб: БХВ Петербург, Русская Редакция – 832 стр. – ISBN 978-5-9775-0095-1, 978-5-7502-0342-0, 978-0-596- 52759-4; 2008 г.
- 4. УэйнЛ. Винстон Microsoft Office Excel 2007. Анализ данных и бизнес-моделирование (+ CD-ROM) – СПб: БХВ-Петербург – 608 стр. – ISBN 978-5-9775-0186-6, 978-5-7502- 0338-3, 978-0-7356-2396-5; 2008 г.

# **Интернет-ресурсы:**

- 1. [https://support.office.comО](https://support.office.com/)бучающие курсы и учебники
- 2. [http://www.intuit.ru/studies/courses/589/445/info-](http://www.intuit.ru/studies/courses/589/445/info) сайт Национального Открытого Университета «ИНТУИТ», Работа с офисными продуктами.
- 3. <http://do3.rcokoit.ru/course/view.php?id=1951> поддержка курса на портале дистанционного обучения

## **Общие требования к организации образовательного процесса**

Процесс обучения по данной программе осуществляется с позиций андрагогики, т.к. одной из важных особенностей обучения взрослых является получение дополнительных знаний и совершенствование профессиональных умений, происходящих на основе осмысления ими собственной деятельности, что помогает развитию самосознания обучающихся.

Одним из важнейших условий реализации данной программы является активная позиция каждого обучающегося, его инициатива, осмысление собственного опыта.Поэтому

рекомендуется шире использовать активные методы и формы обучения: дискуссии, деловые и ролевые игры, кейс-метод и др.

При изучении курса предполагается активное участие слушателей в практических занятиях, которые подразумевают выполнение лабораторных работ по созданию рабочих книг в офисном приложении.

#### **Форма аттестации и контроля**

Контроль достижения слушателями планируемых результатов обучения по программе осуществляется следующим образом - итоговая аттестация в форме письменного зачета.

## ПАСПОРТ ОЦЕНОЧНОГО СРЕДСТВА

# **1. Текущий контроль***.*

Текущий контроль знаний слушателей проводится посредством выполнения шести практических работ. Работа считается выполненной, если слушатель самостоятельно (или в основном самостоятельно) выполнил задание с незначительными замечаниями, при этом оценка не выставляется.

Практическая работа № 1. Тема «Интерфейс табличного процессора и основные приемы работы**».**

Практическая работа № 2. Тема «Форматирование рабочих листов. Копирование информации».

Практическая работа № 3. Тема «Формулы и функции табличного процессора».

Практическая работа № 4. Тема «Технология создания диаграмм и графиков».

Практическая работа № 5. Тема «Управление списками в табличном процессоре».

Практическая работа № 6. Тема «Анализ данных средствами табличного процессора».

**2.** Промежуточная аттестация не предусмотрена.

#### **3. Итоговая аттестация**

Итоговая аттестация проводится в форме письменного зачета.

Зачетная работа может быть выполнена слушателем:

1) на основании своих разработок, применимых в его профессиональной деятельности,

2) по предложенному преподавателем варианту.

Зачетная работа (письменный зачет) включает в себя создание книги или нескольких книг табличного процессора, в котором представлены:

● форматирование и редактирование таблицы

в используемой таблице применено одно из девяти вариантов расположения текста, нанесены границы ячеек, данные в ячейках внесены шрифтом TimesNewRoman, 12 пунктов; показано название таблицы.

● форматирование данных в таблице

при заполнении ячеек таблицы использованы различные числовые форматы (числовой, денежный, даты и т.д.).

использование автозаполнения

применена функция автозаполнения при работе с различными списками, повторяющимися данными. применение условного форматирования данных

применено одно из встроенных правил условного форматирования, либо создано свое правило.

использование простых функций

показано применение простых формул (суммирование, среднее, максимум, минимум и т.д.).

использование сложных функций

показано применение сложных функций (статистических, логических, математических, текстовых, Дата и Время и т.д.); возможно создание теста.

построение диаграмм

показаны использование оптимальных данных для построения диаграммы, указаны все составляющие диаграммы.

Оценка работы :

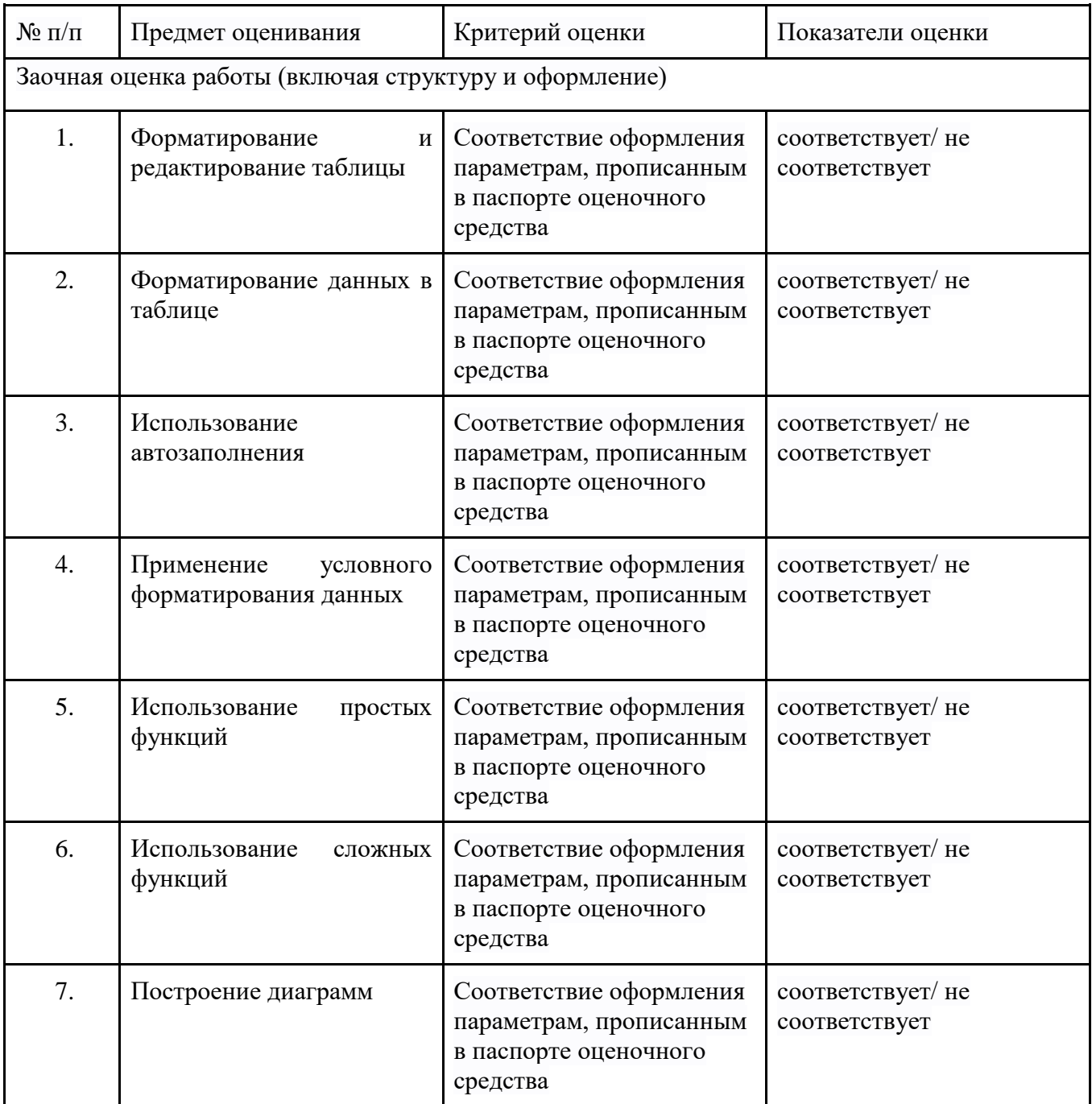

Результаты итоговой аттестации оцениваются в категориях "зачтено/не зачтено". «Зачтено»:

- слушатель самостоятельно, или следуя непосредственным указаниям преподавателя, выполнил письменную зачетную работу, которая соответствует пяти и более предметам оценивания;

- слушатель выполнил письменную зачетную работу, которая соответствует пяти и более предметам оценивания, с незначительными ошибками, но может прокомментировать свои действия в плане исправления допущенных неточностей. «Не зачтено»:

- слушатель не выполнил письменную зачетную работу;

- слушатель выполнил письменную зачетную работу, которая соответствует только четырем и менее предметам оценивания;

- слушатель затрудняется прокомментировать свои действия и ход выполнения задания.

По завершении курса слушателям предлагается заполнить рефлексивную анкету по итогам обучения по данной ДПП.